# **Behov til Betaling release v1.5**

## **Varemottakere**

### Litt praktisk rundt rammene til denne gjennomgangen

- Hensikten med denne gjennomgangen er å gi innsikt i BtB v1.5 og hva det betyr for deg som innehar rollen «Varemottaker»
- Møtet blir tatt opp og vil tilgjengeliggjøres i etterkant av denne gjennomgangen, så fort opptaket er redigert og godkjent
- Vi avslutter gjennomgangen med en spørsmål og svar del. Still gjerne spørsmål fortløpende i chatten

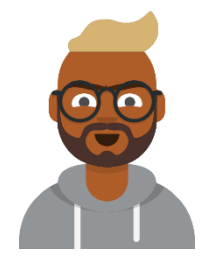

**Varemottaker**

### Agenda

#### Highlights BtB v1.5

… Så hva betyr dette for meg som Varemottaker? Live visning av konkrete eksempler

Tips/råd

Veien videre

Spørsmål og svar

… Også avslutter vi kl. 14:00

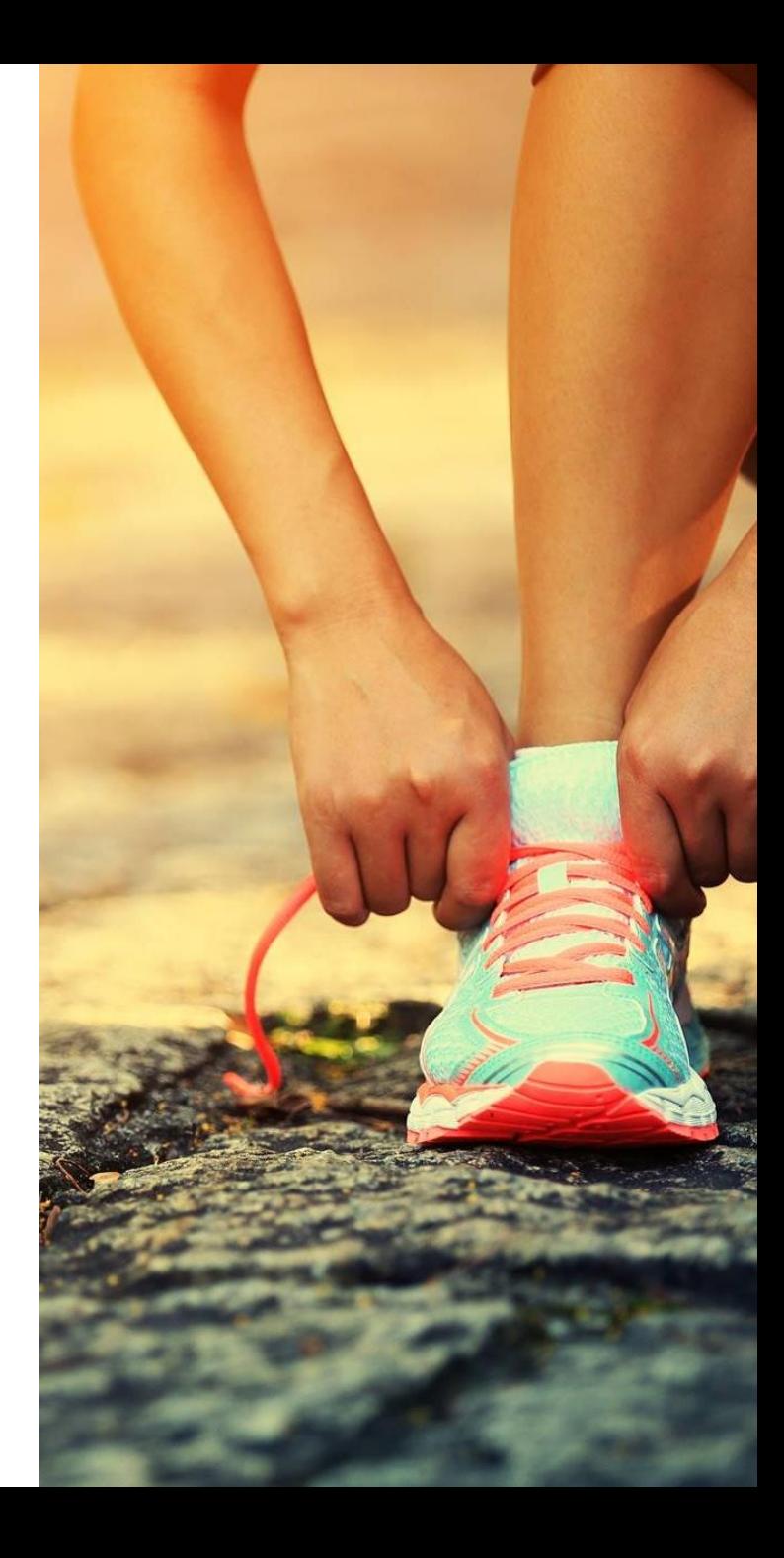

## **HIGHLIGHTS BTB V1.5**

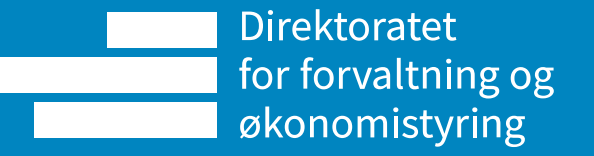

#### **Highlights BtB v1.5 [1/2]**

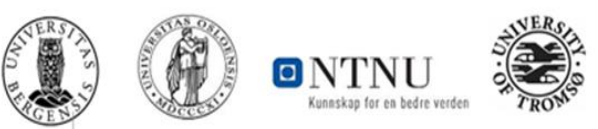

BOTT Samarbeidet er i dag på en eldre BtB versjon. Den siste BtB versjonen fra DFØ er v1.5, som er en standard BtB løsning som DFØ leverer til sine kunder

Utviklingen har vært rettet mot økt grad av automatikk, en bedre sluttbrukeropplevelse og kontroller, som igjen gir en mer effektiv BtB prosess og økt datakvalitet

En overordnet oversikt over endringene:

- Varemottak
	- Strengere kontroller, slik at varemottaket som utføres er korrekt
	- I manglende varemottak har det kommet frem oversikt over innkjøpsordrelinjer og tidligere varemottak
	- Bilaget blir sendt til ny matching om bilaget inneholder konto 9992, noe som resulterer i en ny og sannsynligvis bedre match av fakturalinjer mot ordrelinjer
	- Støtte for å kunne endre MVA kode på innkjøpsordrelinjer
	- Støtte for å kunne legge til tilleggslinjer på innkjøpsordren og gjøre varemottak mot disse
- Plankjøp
	- Konto må legges inn i planen. Konto, dim\_6 (Ansattnr. + Anleggsmidler), Bygg og arbeidspakke og MVA kode er konteringsforslag. Koststed, Prosjekt og Delprosjekt kan ikke endes.
	- Skjema ID blir automatisk tildelt
	- Ny og forbedret layout

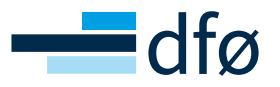

Ikke relevant

Ikke

relevant

#### **Highlights BtB v1.5 [2/2]**

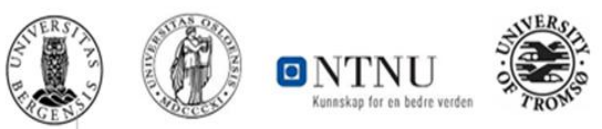

BOTT Samarbeidet er i dag på en eldre BtB versjon. Den siste BtB versjonen fra DFØ er v1.5, som er en standard BtB løsning som DFØ leverer til sine kunder

En overordnet oversikt over endringene:

- MVA- og konto kontroll
	- Forbedret kontroller slik at sluttbruker veiledes til å bruke riktig konto og MVA koder
- (Periodisk faktura) UiO og UiB avventer litt med å ta i bruk funksjonaliteten
	- Brukervennlig registrering av objekter og arbeidsflyt
	- Full støtte for konteringsforslag og automatisk godkjenning
- Inngående faktura
	- matchingen er skrevet om
		- Ordre med artikkel 1000 (fritekst) blir automatisk koblet om faktura er på en linje -> går ikke til ventetabell
	- Automatisk håndtering av øredifferanser
	- Innkjøpsfakturaer med beløpsartikler blir lagt i ventetabellen om det allerede ligger inne en faktura i manglende varemottak
	- Når fakturalinjer kobles mot ordrelinjer via leverandør artikkel, går faktura ikke til ventetabell lengre
- Innkjøpsforespørsel:
	- Kontroll om valgt(e) leverandør(er) har relasjonen IOFORMAT utfylt eller ei. Om relasjonen ikke er utfylt, vil man ikke kunne sende innkjøpsforespørselen videre

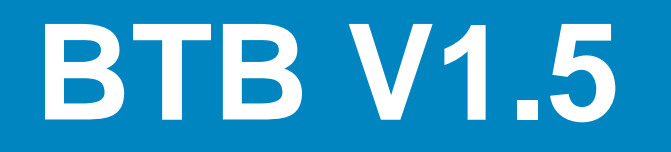

… Så hva betyr dette for meg som Varemottaker? Live visning av konkrete eksempler

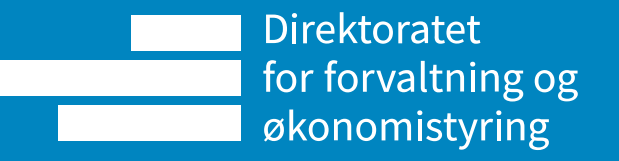

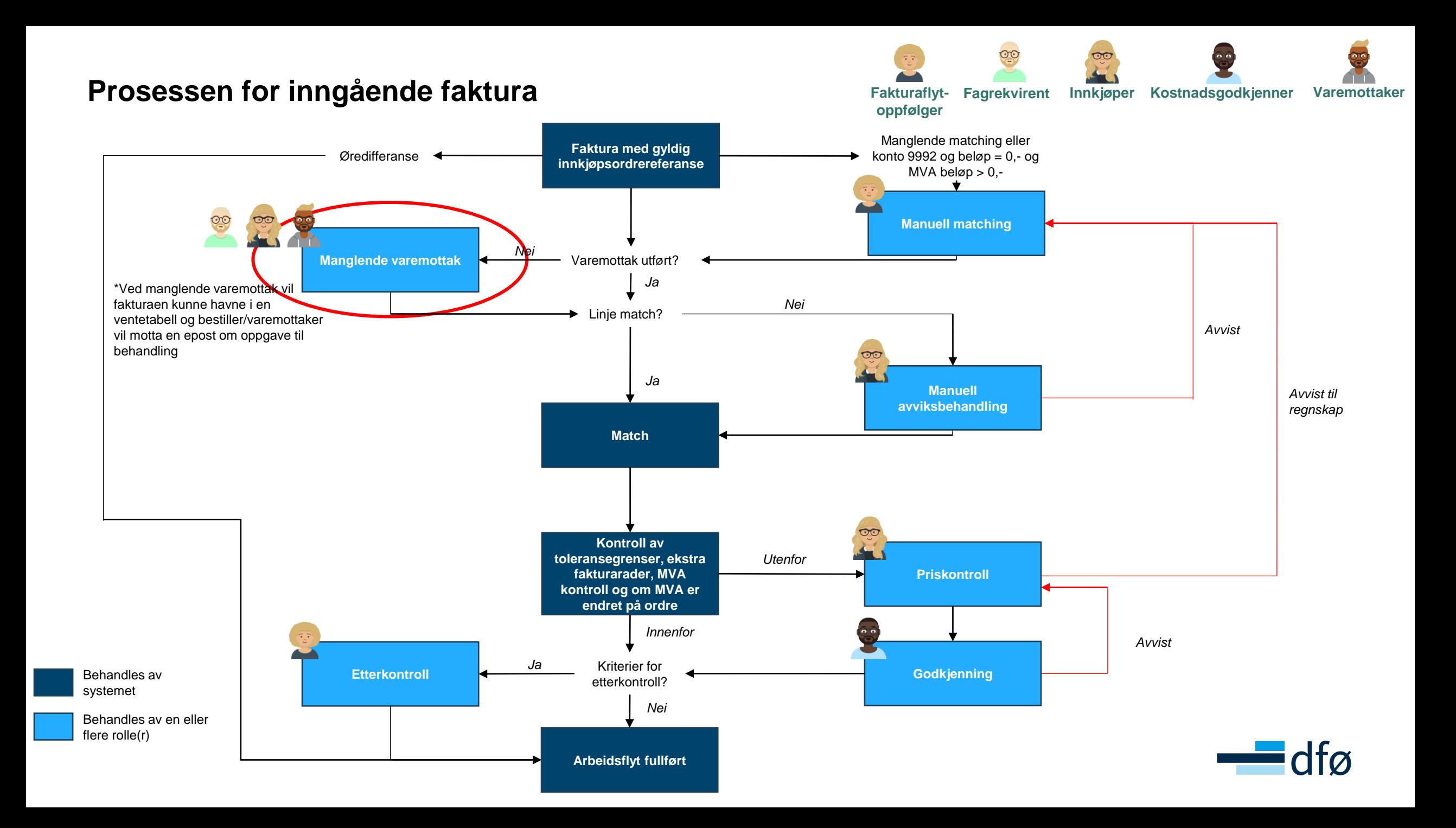

#### **Varemottak**

Varemottak kan gjøres både før og etter faktura for varen(e) har kommet. Om varemottak ikke er utført før faktura kommer, vil faktura bli overført til en ventetabell hvis fakturalinjer ikke treffer ordrelinjer og bestiller/angitt varemottaker få e-post varsel om at varemottak må utføres. Om varemottak ikke utføres, vil faktura leses inn i Unit4 ERP etter syv dager eller antall dager satt på leverandøren og bestiller/angitt varemottaker vil på ny få e-post varsel om manglende varemottak.

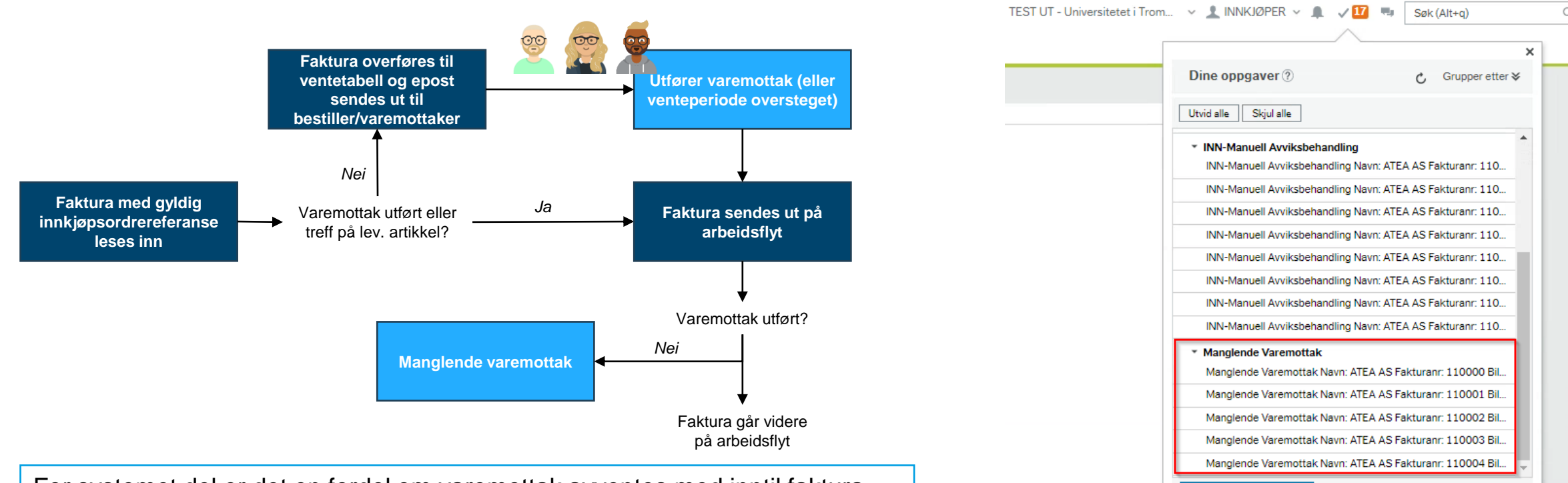

For systemet del er det en fordel om varemottak avventes med inntil faktura leses inn til ventetabell eller manglende varemottak. I praksis vil det også skje i de fleste tilfellene, fordi leverandøren sender EHF faktura når varene sendes ut og faktura kommer derfor frem før varene faktisk kommer.

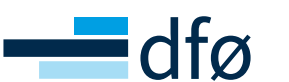

Gå til Oppgavebehandling

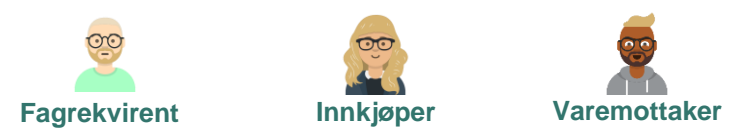

#### **Ventetrinn / Ventetabellen / Faktura i påvente av varemottak**

Pga. lav kvalitet på bestillingen eller faktura fra leverandøren, klarer ikke matchelogikken å koble fakturalinjer mot ordrelinjer. I disse tilfellene avventer vi med å sende faktura ut på arbeidsflyt og forsøker å få dere til å utføre varemottak. Når varemottaket er utført, vil matchelogikken gå mot varemottaket og vi vil klare å koble fakturalinjene mot ordrelinjene

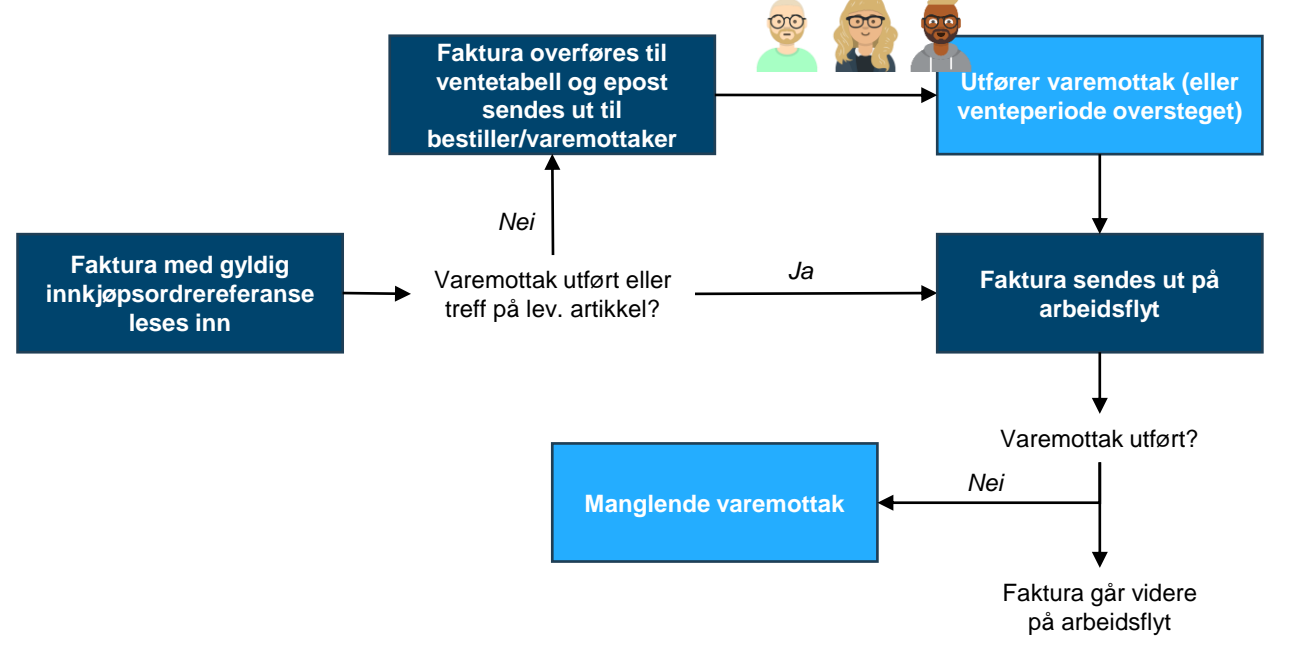

#### Eksempel på faktura som vil gå til ventetrinn:

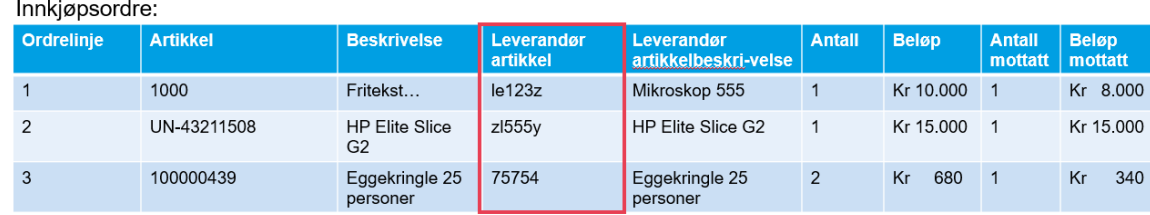

**Fagrekvirent Innkjøper Varemottaker**

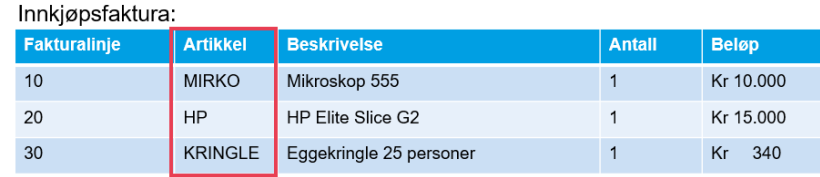

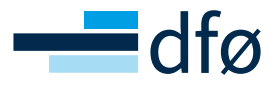

#### **Varemottak**

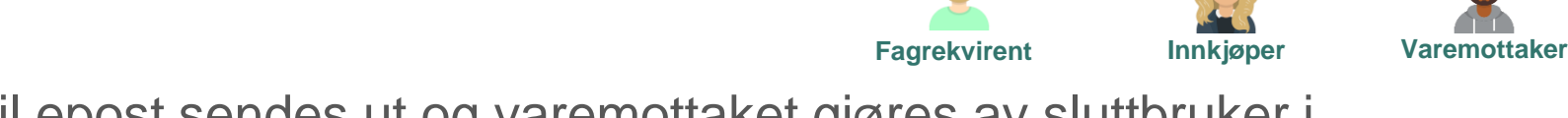

Live

Om faktura går til ventetabellen, vil epost sendes ut og varemottaket gjøres av sluttbruker i Varemottak skjermbildet hvor man også får frem bilde av fakturaen.

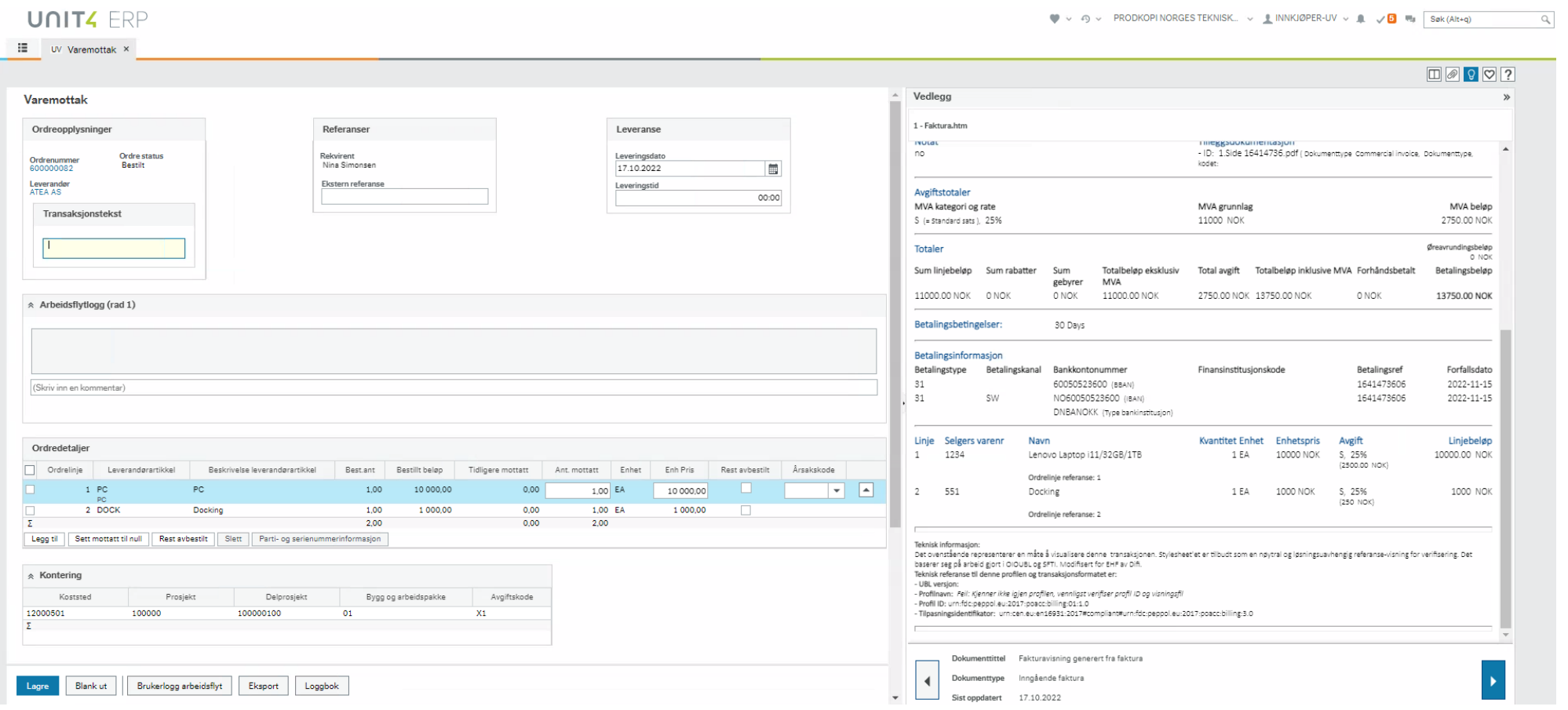

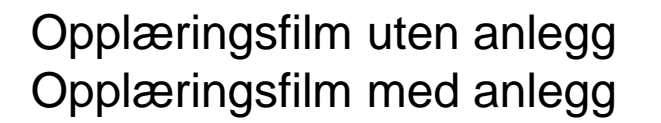

- Opplæringsfilm uten anlegg :<https://dfo.infocaption.com/950.guide>
- Opplæringsfilm med anlegg :<https://dfo.infocaption.com/136.guide>

#### **Varemottak**

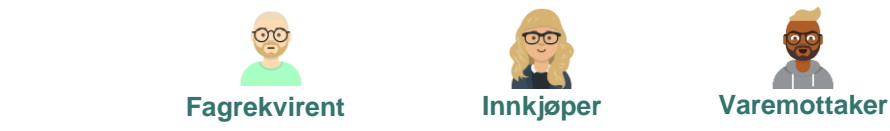

#### Ved manglende varemottak vil man åpne arbeidsflytoppgaven fra oppgavelisten ved å åpne vinduet «Manglende varemottak»

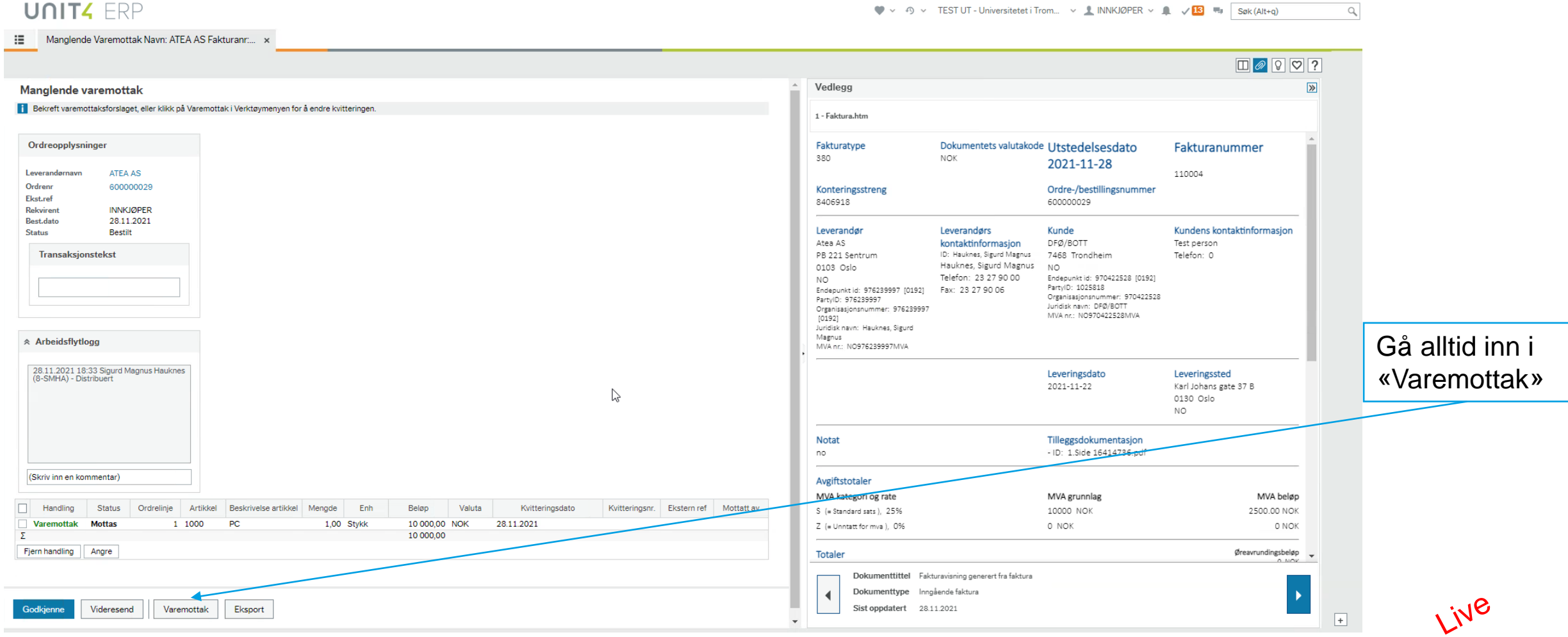

- Opplæringsfilm uten anlegg :<https://dfo.infocaption.com/950.guide>
- Opplæringsfilm med anlegg :<https://dfo.infocaption.com/136.guide>

## TIPS OG RÅD

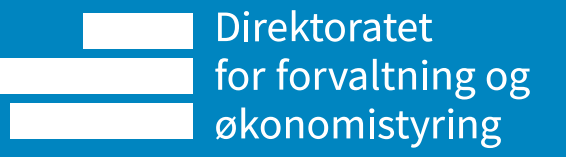

#### **Tips og råd**

- Følg meldingene (epostene og beskjeder som gis) fra systemet
	- De er der for å hjelpe deg. Følger du dem, bidrar du til en effektiv BtB prosess
- Gjør varemottak når varene har kommet (god praksis)

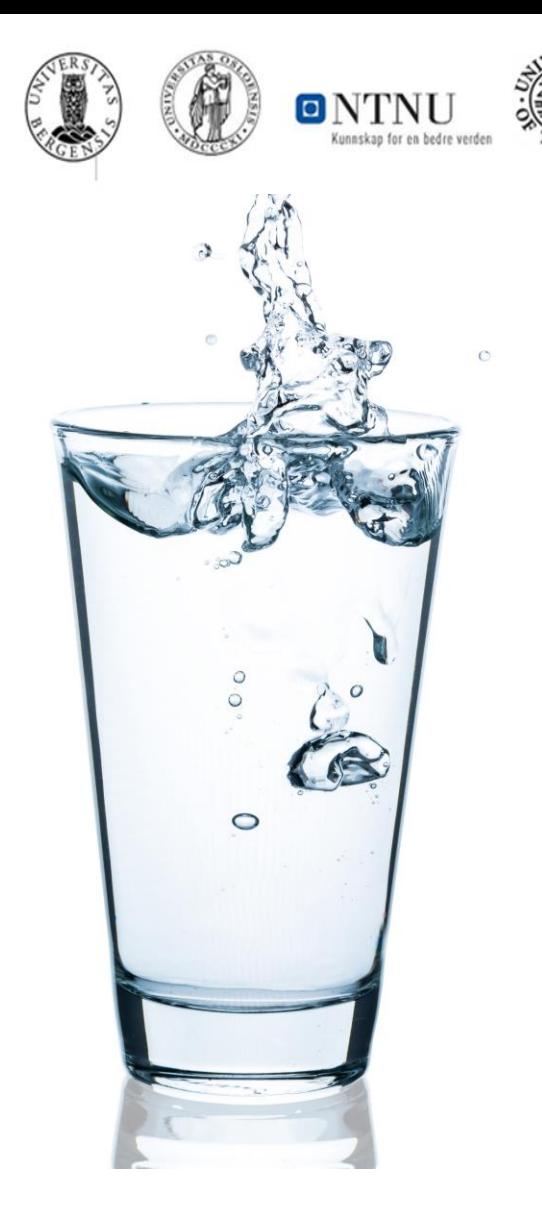

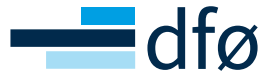

DFØ har gjort opplæringsfilmene tilgjengelige i skjermbildene hvor dere behandler oppgavene

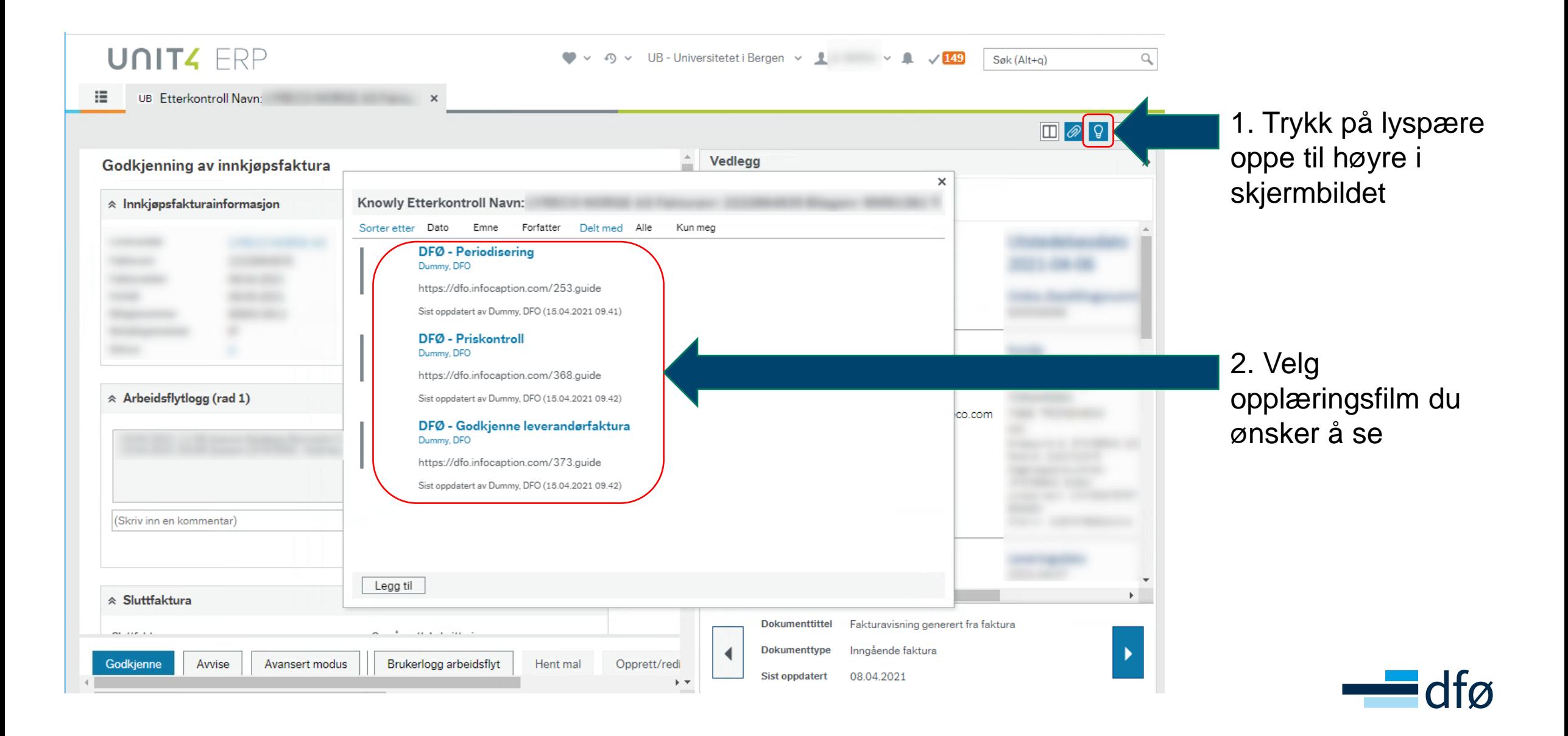

### **VEIEN VIDERE**

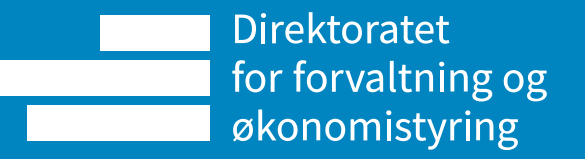

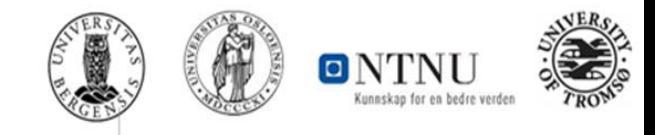

- BtB versjon 1.5 legges inn i produksjon kommende helg (29.-30.oktober)
- I neste uke (u44) er det satt opp:
	- Brukerstøtte møter for UiO, mandag til fredag.
- Behov for hjelp?
	- UiO: <https://www.uio.no/for-ansatte/arbeidsstotte/okonomi/brukerstotte/behov-til-betaling.html>

Landingssiden for opplæringsmateriell finner du her:

• [Opplæringsmateriell for BOTT | DFØ \(dfo.no\)](https://dfo.no/kundesider/regnskapstjenester/veiledning-og-opplaering-regnskapstjenestene/opplaeringsmateriell-bott)

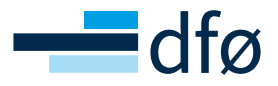

## PAUSE TIL KL. 13:XX

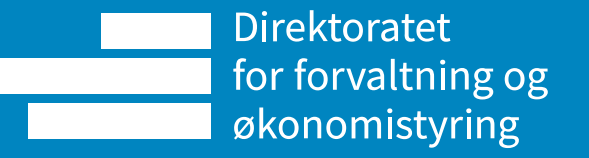

## SPØRSMÅL OG SVAR

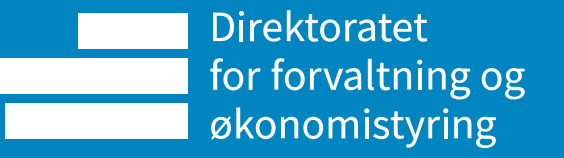

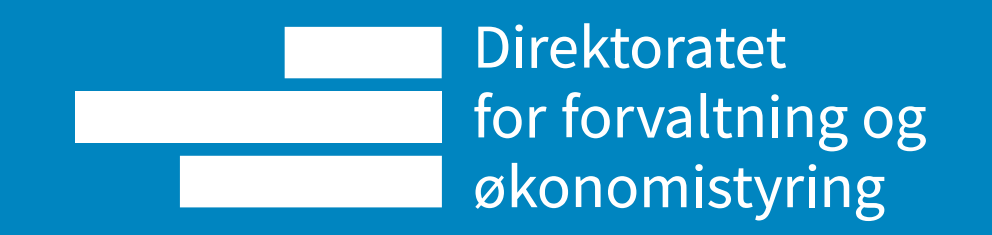